ПЕРВОЕ ВЫСШЕЕ ТЕХНИЧЕСКОЕ УЧЕБНОЕ ЗАВЕДЕНИЕ РОССИИ

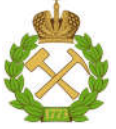

# МИНИСТЕРСТВО НАУКИ И ВЫСШЕГО ОБРАЗОВАНИЯ РОССИЙСКОЙ ФЕДЕРАЦИИ

федеральное государственное бюджетное образовательное учреждение высшего образования САНКТ-ПЕТЕРБУРГСКИЙ ГОРНЫЙ УНИВЕРСИТЕТ

СОГЛАСОВАНО

УТВЕРЖДАЮ

Руководитель ОПОП ВО профессор М.А. Пашкевич

\_\_\_\_\_\_\_\_\_\_\_\_\_\_\_\_\_\_\_\_\_\_ Декан горного факультета доцент О.И. Казанин

# РАБОЧАЯ ПРОГРАММА ПРАКТИКА ПО ПОЛУЧЕНИЮ ПРОФЕССИОНАЛЬНЫХ УМЕНИЙ И ОПЫТА ПРОФЕССИОНАЛЬНОЙ ДЕЯТЕЛЬНОСТИ – НАУЧНО-ИССЛЕДОВАТЕЛЬСКАЯ ПРАКТИКА

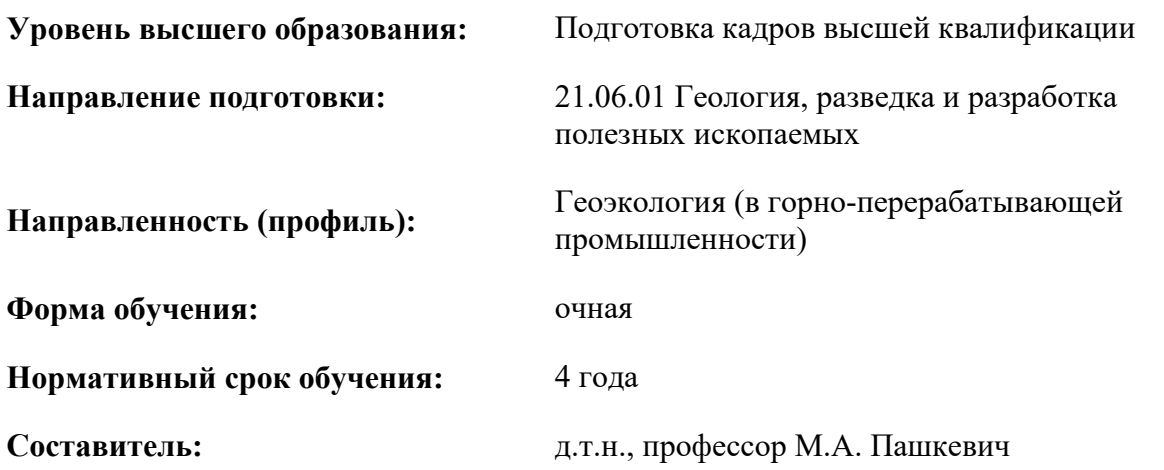

Санкт-Петербург 2021

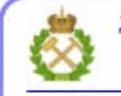

ДОКУМЕНТ ПОДПИСАН УСИЛЕННОЙ КВАЛИФИЦИРОВАННОЙ<br>ЭЛЕКТРОННОЙ ПОДПИСЬЮ

Ceprindinizar: 00F3 503F 985D 6537 76D4 6643 BD9B 6D2D IC Бертификат: 0019 9031 90318 0337 9034 9043<br>Владелец: Пашкевич Наталья Владимировна<br>Действителен: с 27.12.2022 по 21.03.2024

Рабочая программа «Практика по получению профессиональных умений и опыта профессиональной деятельности - Научно-исследовательская практика» разработана:

 в соответствии с требованиями ФГОС ВО по направлению 21.06.01 Геология, разведка и разработка полезных ископаемых (уровень подготовки кадров высшей квалификации), утвержденного приказом Минобрнауки РФ № 886 от 30 июля 2014;

 на основании учебного плана направленности (профиля) «Геоэкология (в горноперерабатывающей промышленности)» по направлению подготовки 21.06.01 Геология, разведка и разработка полезных ископаемых.

Составитель д.т.н., проф. М.А. Пашкевич

Рабочая программа рассмотрена и одобрена на заседании кафедры геоэкологии от «06» сентября 2021 г., протокол № 1

# Рабочая программа согласована:

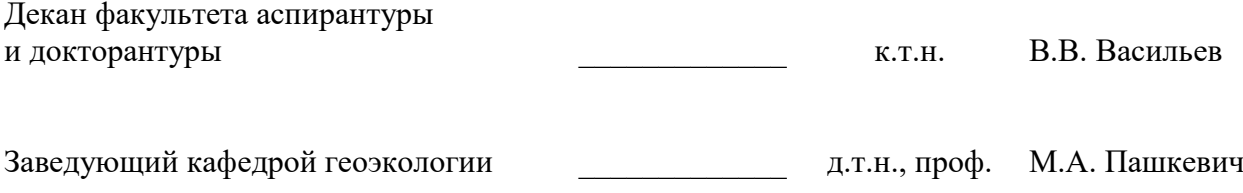

# ЛИСТ АКТУАЛИЗАЦИИ РАБОЧЕЙ ПРОГРАММЫ ПРАКТИКИ

*Рабочая программа Практика по получению профессиональных умений и опыта профессиональной деятельности - Научно-исследовательская практика рассмотрена и актуализирована на заседании кафедры геоэкологии* 

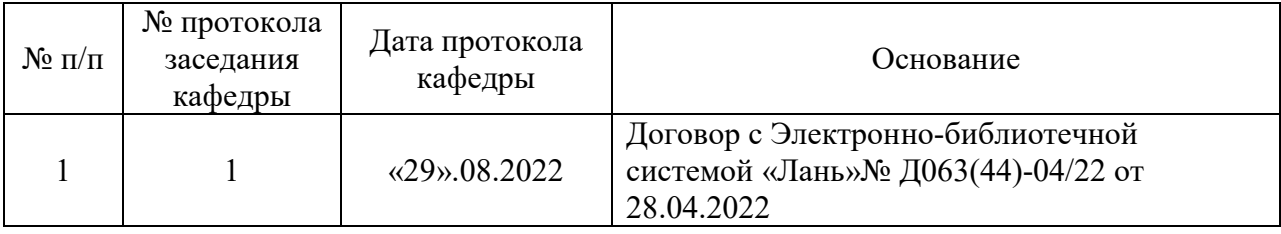

### 1. ОБЩАЯ ХАРАКТЕРИСТИКА ПРАКТИКИ

#### 1.1. Вид, тип практики

Практика по получению профессиональных умений и опыта профессиональной деятельности - Научно-исследовательская практика (далее научно-исследовательская практика).

#### 1.2. Способ проведения практики

Способы проведения практики – стационарная; выездная.

#### 1.3. Формы проведения практики

Форма проведения практики – дискретно – по периодам проведения практики – чередование в календарном учебном графике периодов учебного времени для проведения практики с периодом учебного времени для проведения теоретических занятий.

#### 1.4. Место и время проведения практики

Научно-исследовательская практика при стационарном способе проведения организуется на кафедре Геоэкологии.

Научно-исследовательская практика при выездном способе проведения организуется на базе профильных организаций, осуществляющих деятельность, соответствующую направлению 21.06.01 Геология, разведка и разработка полезных ископаемых и направленности подготовки Геоэкология (в горно-перерабатывающей промышленности) обучающегося.

Методическое руководство научно-исследовательской практикой осуществляет научный руководитель аспиранта.

Научно-исследовательская практика проводится в 3 семестре. Объем практики – 1 з.е. (2/3 недели).

#### 1.5. Цель и задачи практики

#### Цель научно-исследовательской практики

Целью научно-исследовательской практики является систематизация, расширение и закрепление профессиональных знаний, формирование у обучающихся навыков ведения самостоятельной научно-исследовательской работы.

#### Основными задачами научно-исследовательской практики являются:

- закрепление теоретических знаний обучающихся, полученных при изучении дисциплин: «Методология научных исследований», «Информационно-коммуникационные технологии» «История и философия науки»;

- обоснование актуальности темы научного исследования;
- определение степени научной разработанности темы исследования;
- выбор объекта научного исследования;
- обоснование выбора методов научного исследования;

- приобретение профессиональных научно-исследовательских навыков в области научных исследований с использованием современных способов моделирования процессов, научно-аналитического оборудования и научно-промышленных стендов;

- приобретение практического опыта изучения и совершенствования методик отбора и анализа проб различных природных сред, для определения качественноколичественного состава, как инструмента научного анализа состояния окружающей среды;

- сбор материалов для подготовки научно-квалификационной работы (диссертации) на соискание ученой степени кандидата наук.

## 2. МЕСТО ПРАКТИКИ В СТРУКТУРЕ ОПОП ВО

Практика по получению профессиональных умений и опыта профессиональной деятельности - Научно-исследовательская практика входит в Блок 2 «Практики», который в полном объеме относится к вариативной части основной профессиональной образовательной программы высшего образования - программы подготовки научнопедагогических кадров в аспирантуре (ОПОП ВО аспирантуры) по направлению подготовки 21.06.01 Геология, разведка и разработка полезных ископаемых. направленности (профиля) «Геоэкология (в горно-перерабатывающей промышленности)»

# 3. ТРЕБОВАНИЯ К РЕЗУЛЬТАТАМ ПРОХОЖДЕНИЯ НАУЧНО-ИССЛЕДОВАТЕЛЬСКОЙ ПРАКТИКИ

## 3.1. Планируемые результаты прохождения научно-исследовательской практики,

#### соотнесенные с планируемыми результатами освоения образовательной программы

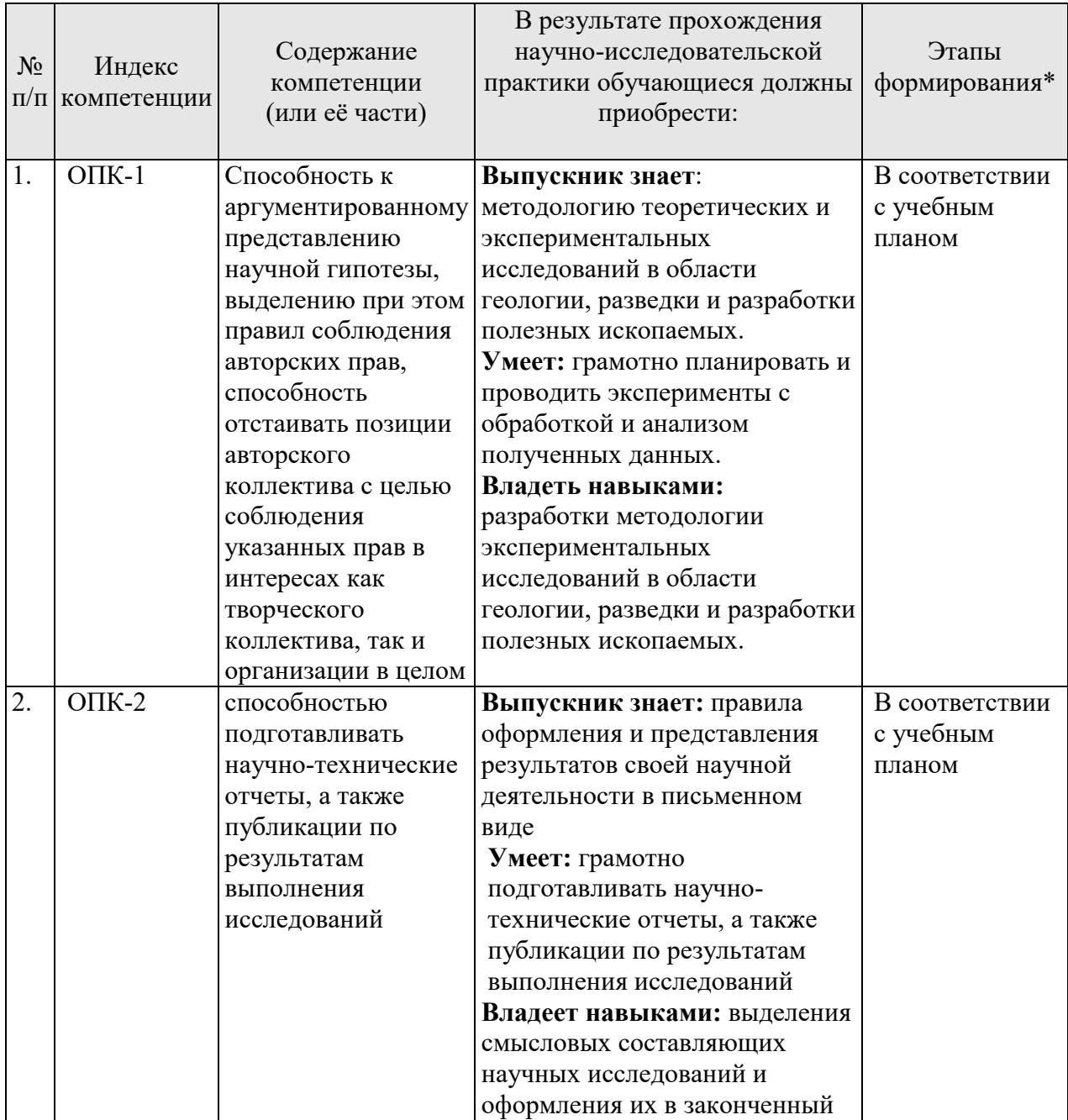

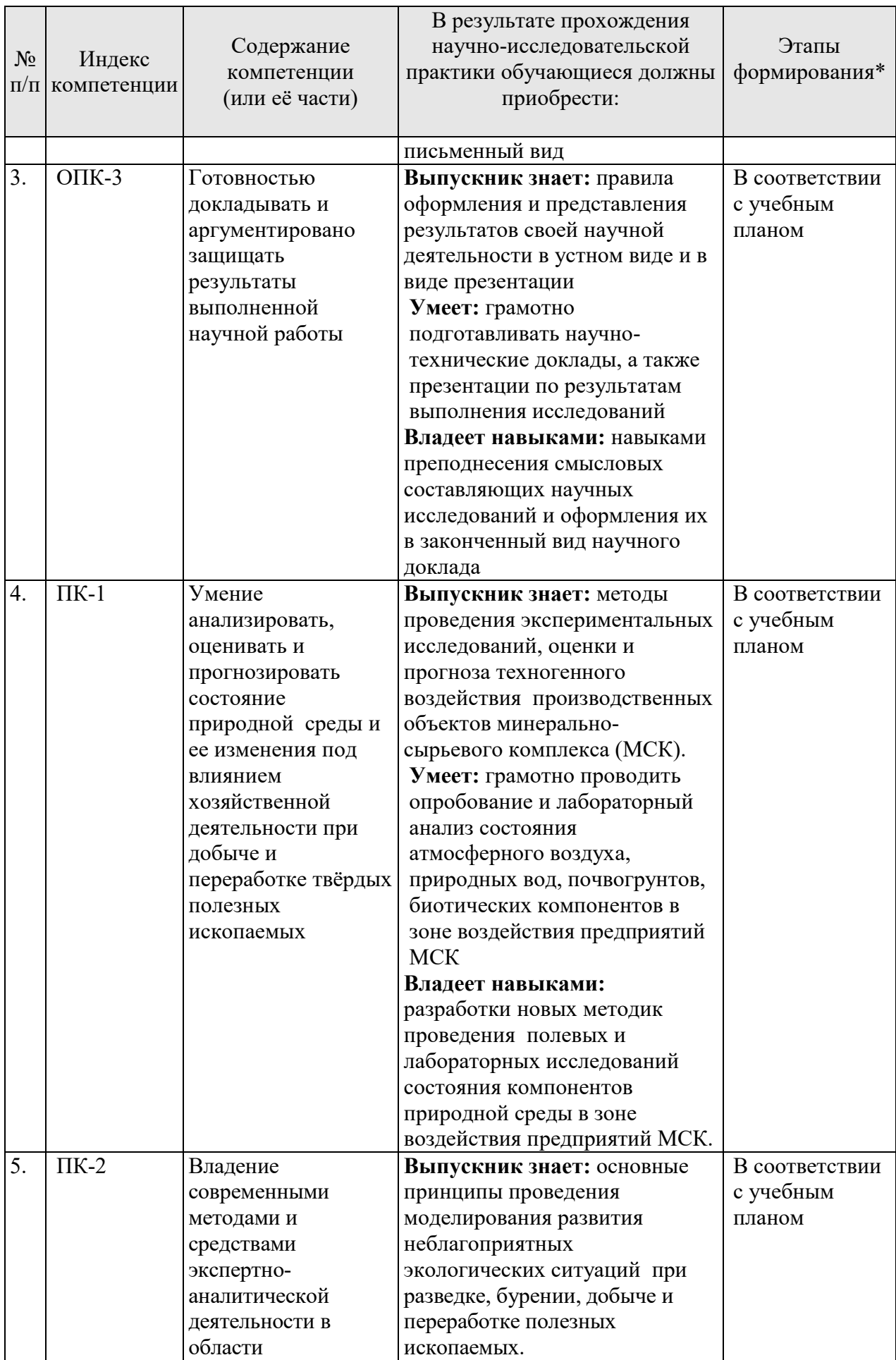

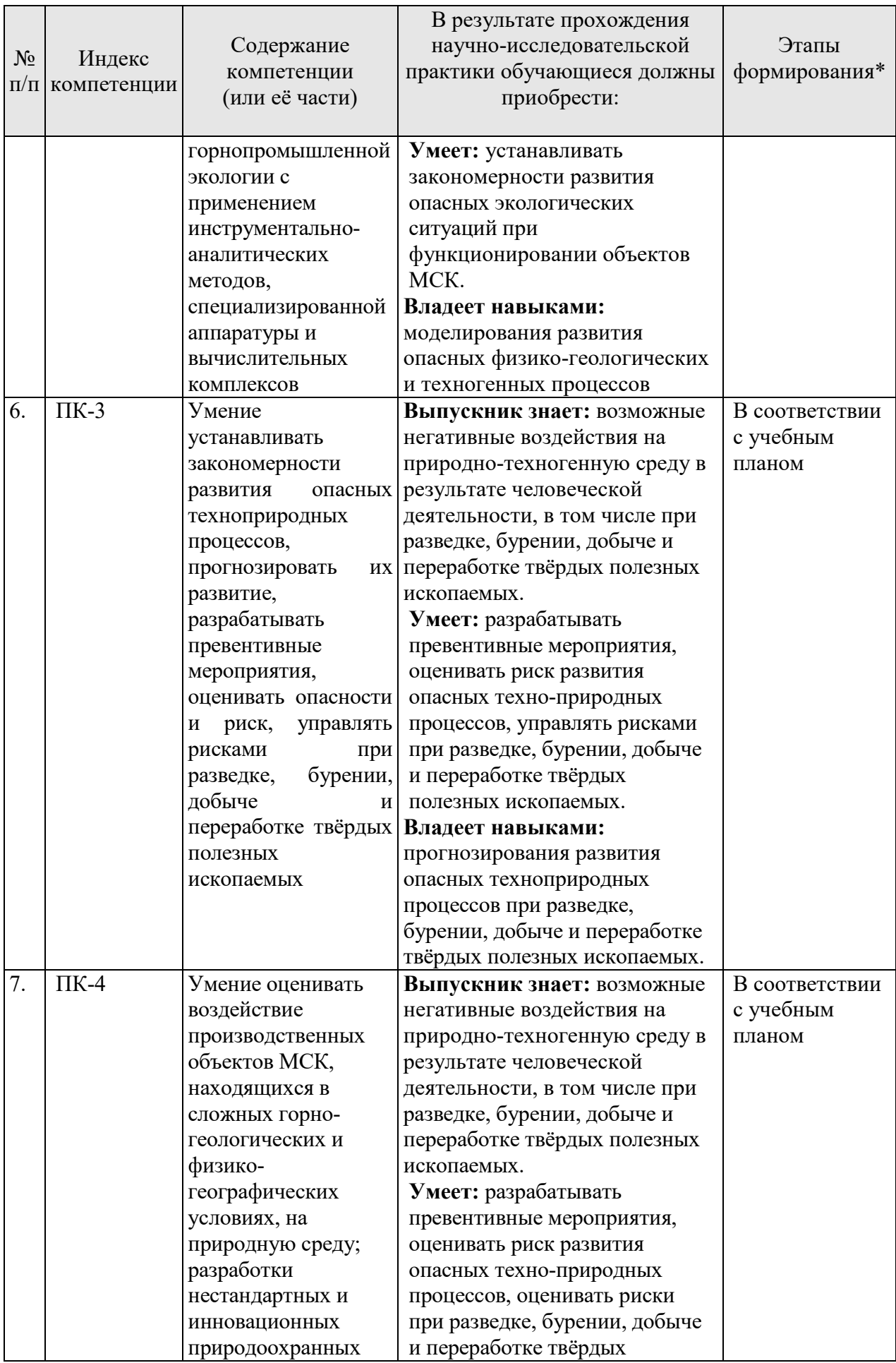

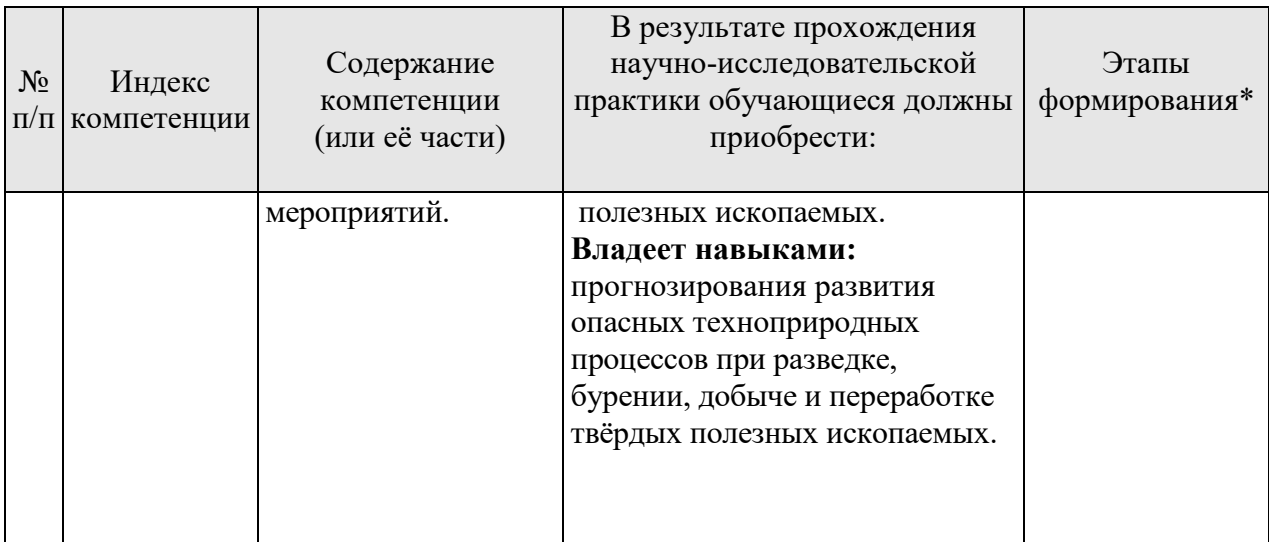

\*Основными этапами формирования компетенций обучающихся при освоении дисциплины являются последовательное изучение содержательно связанных между собой разделов (тем) учебных занятий в течение учебного семестра (семестров).

#### 3.2. Планируемые результаты и критерии оценивания

В результате прохождения научно-исследовательской практики обучающийся должен обрести знания, умения и навыки, указанные в разделе 3.1 настоящей программы.

Уровень освоения компетенций обучающимися по итогам прохождения научноисследовательской практики определяется на основании результатов промежуточной аттестации. Критерии оценивания сформированности компетенций, применяемые в процессе освоения этапов дисциплины и по итогам ее изучения, приведены в разделе 6 настоящей программы.

# 4. СТРУКТУРА И СОДЕРЖАНИЕ ПРАКТИКИ

### 4.1. Объем практики и виды учебной работы

Общий объём научно-исследовательской практики - 1 зачетная единица, что составляет 36 академических часа, 2/3 недели. Вид промежуточной аттестации – дифференцированный зачет.

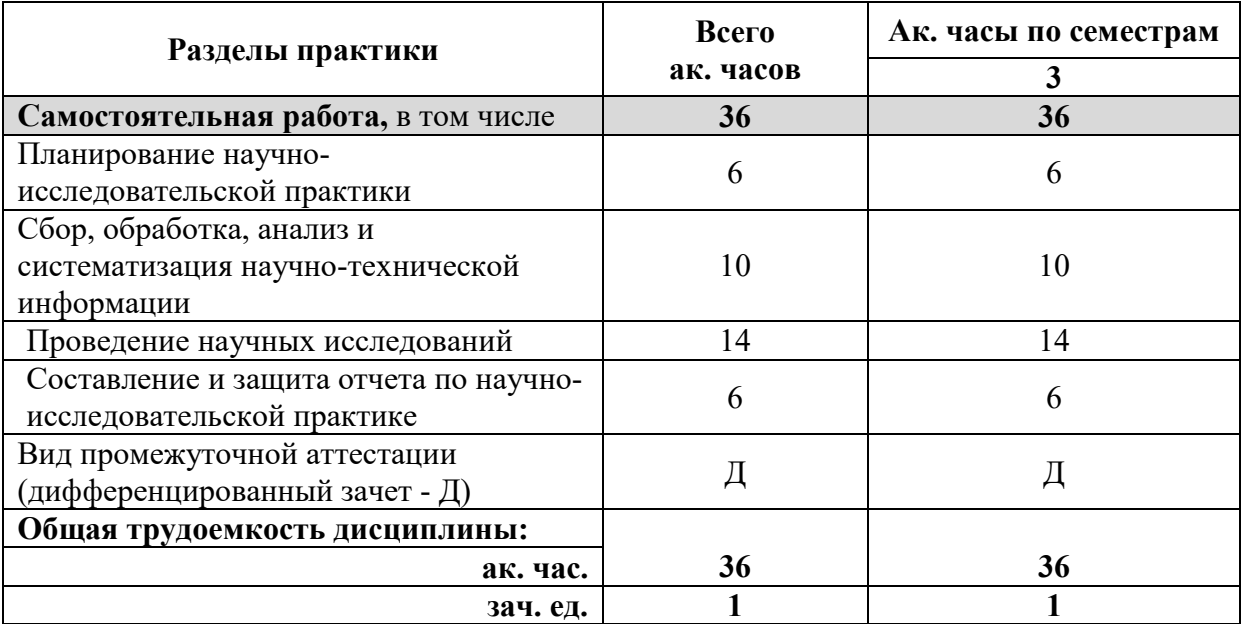

# 4.2 Содержание практики 4.2.1. Содержание разделов практики

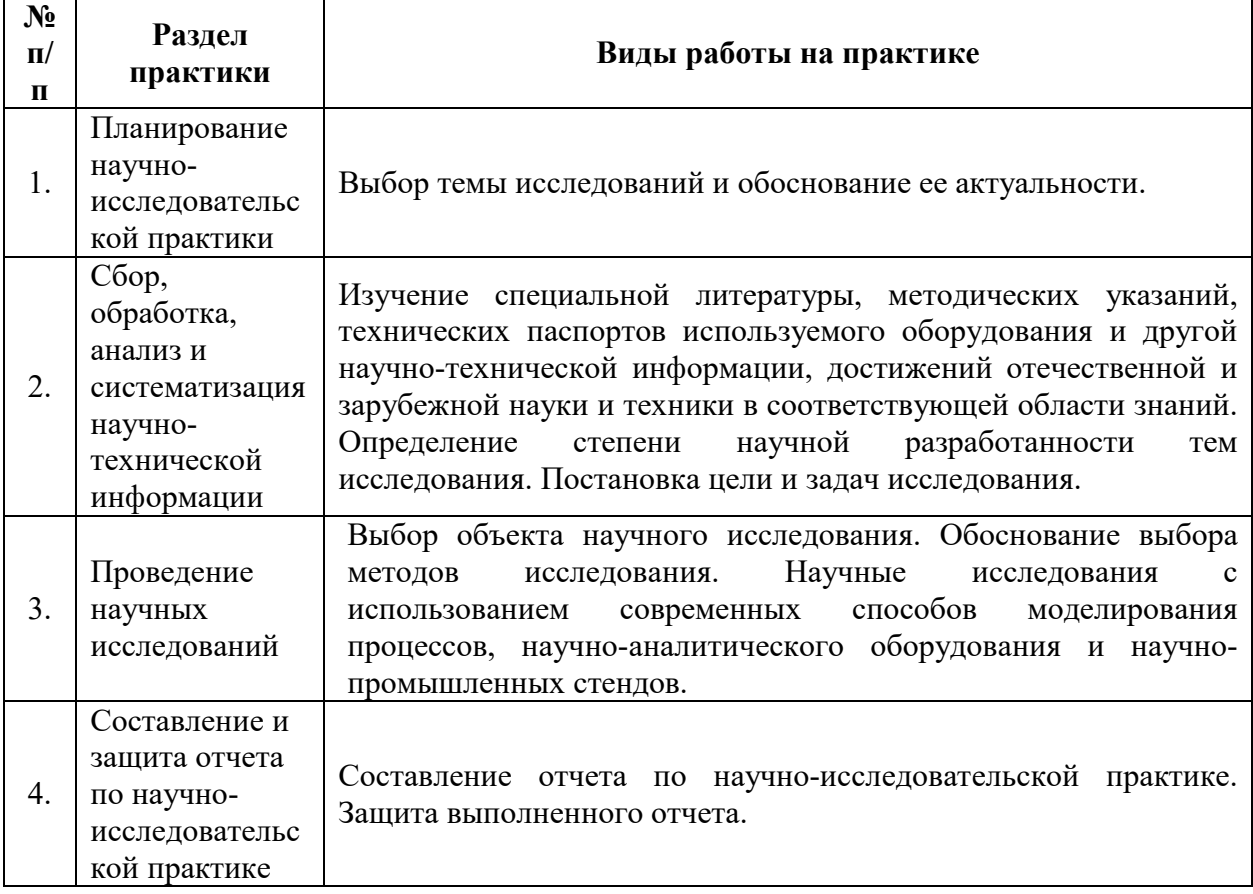

# 5. ФОРМЫ ОТЧЕТНОСТИ ПО ПРАКТИКЕ

Формой проведения промежуточной аттестации по выполнению научноисследовательской практики является дифференцированный зачет.

Промежуточная аттестация по выполнению научно-исследовательской практики проводится научным руководителем аспиранта и осуществляется в форме проверки отчета о результатах её прохождения в соответствии с индивидуальным заданием по научноисследовательской практике (Приложение 1), выданным аспиранту научным руководителем перед её прохождением.

По результатам рассмотрения отчета аспирант представляет в деканат аспирантуры и докторантуры подписанную научным руководителем и заведующим кафедрой зачетную ведомость по научно-исследовательской практике, которая хранится в личном деле аспиранта в деканате факультета аспирантуры и докторантуры.

### 5.1. Примерная структура и содержание отчета

В структуру отчёта по научно-исследовательской практике входят: титульный лист (Приложение 3), оглавление, введение, раздел по результатам прохождения практики в соответствии с планом научно-исследовательской практики (Приложение 2), выводы, список использованных источников, приложения. Отчет по научно-исследовательской практике подписывается научным руководителем и заведующим кафедрой. Отчет хранится в бумажном виде на соответствующей кафедре и в электронном виде (в формате pdf) в портфолио аспиранта.

# 5.2. Требования по оформлению отчета

Отчет выполняется в текстовом редакторе MSWord. Шрифт Times New Roman (Cyr), кегль 12 пт, межстрочный интервал полуторный, отступ первой строки – 1,25 см; автоматический перенос слов; выравнивание – по ширине.

Используемый формат бумаги - А4, формат набора 165 × 252 мм (параметры полосы: верхнее поле – 20 мм; нижнее – 25 мм; левое – 30 мм; правое – 15 мм).

Стиль списка использованной литературы: шрифт - TimesNewRoman, кегль 12 пт, обычный. На все работы, приведенные в списке, должны быть ссылки в тексте пояснительной записки.

Иллюстрации: размер иллюстраций должен соответствовать формату набора – не более 165 × 252 мм. Подрисуночные подписи набирают, отступив от тела абзаца 0,5 см, основным шрифтом TimesNewRoman, кегль 11 пт, обычный.

Объем отчета должен содержать не менее 10 страниц печатного текста, включая приложения.

Текст отчёта делят на разделы, подразделы, пункты. Заголовки соответствующих структурных частей оформляют крупным шрифтом на отдельной строке.

# 6. ОЦЕНОЧНЫЕ СРЕДСТВА И КРИТЕРИИ ОЦЕНКИ ДЛЯ ПРОВЕДЕНИЯ ПРОМЕЖУТОЧНОЙ АТТЕСТАЦИИ

Научный руководитель аспиранта проверяет соответствие содержания и качества отчета поставленным в задании к практике задачам.

Защита отчета позволяет выявить уровень знаний обучающегося по проблематике научно-исследовательской практики и сформированность компетенций.

Защита отчета происходит в учебной аудитории Горного университета. Защиту принимает научный руководитель аспиранта.

По результатам промежуточной аттестации выставляется дифференцированный зачет – «отлично», «хорошо», «удовлетворительно», «неудовлетворительно».

Оценки «отлично», «хорошо», «удовлетворительно» означают успешное прохождение практики.

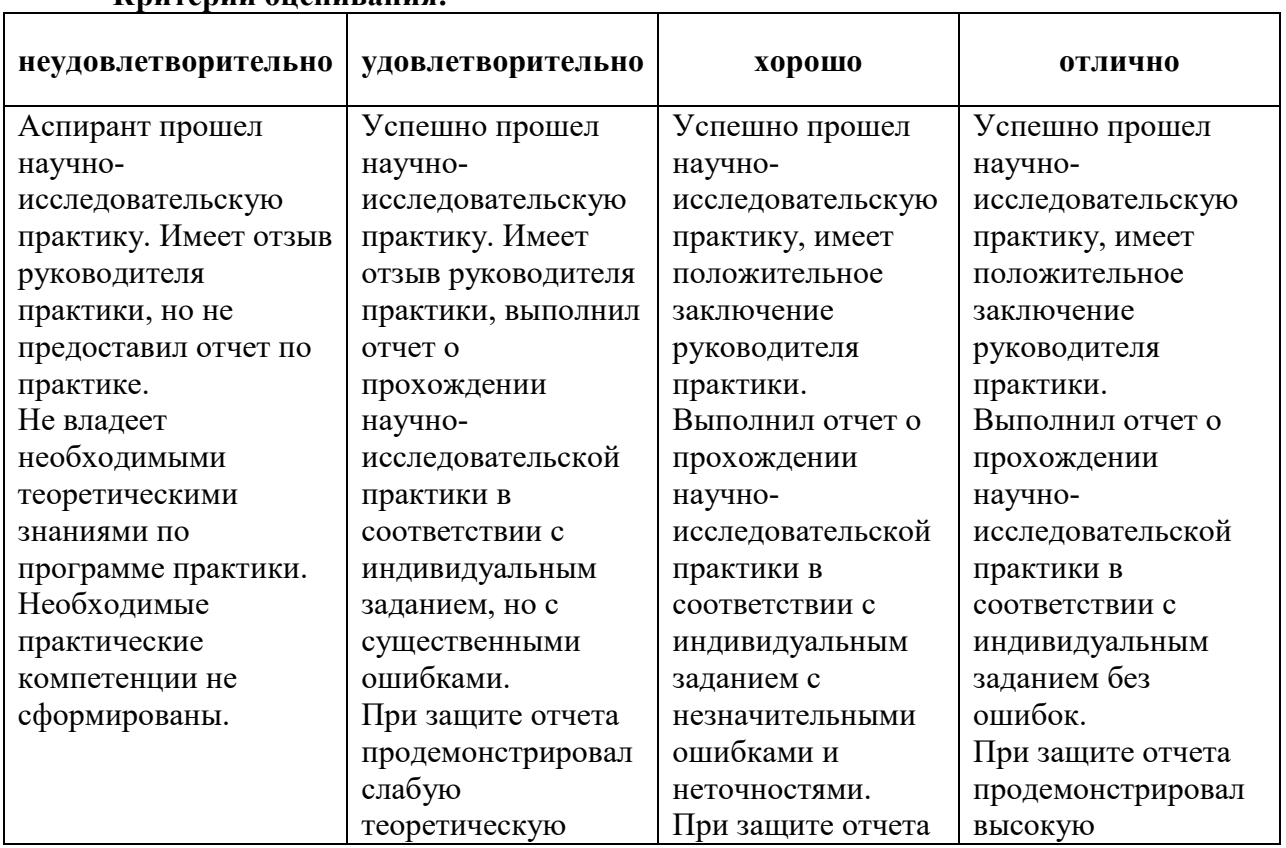

#### Критерии оценивания:

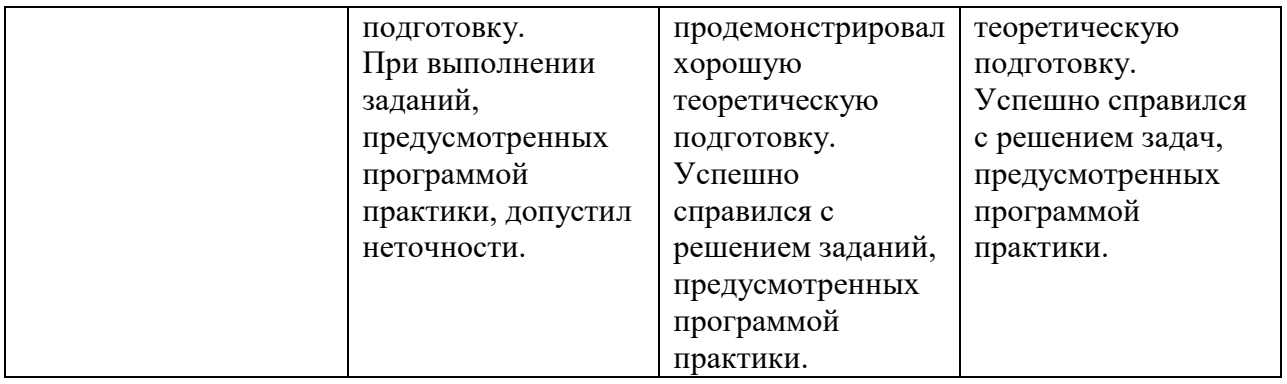

### 7. ПЕРЕЧЕНЬ УЧЕБНОЙ ЛИТЕРАТУРЫ И РЕСУРСОВ СЕТИ «ИНТЕРНЕТ», НЕОБХОДИМЫХ ДЛЯ ПРОВЕДЕНИЯ ПРАКТИКИ: 7.1 Основная литература

1. Дмитренко В.П. Экологический мониторинг техносферы [Электронный ресурс]: учебное пособие / В.П. Дмитренко, Е.В. Сотникова, А.В. Черняев - Электрон. дан. - СПб.: Лань, 2014. - 364 с. - Режим доступа: http://e.lanbook.com/books/element.php?pl1\_id=4043

2. Сажин С.Г. Приборы контроля состава и качества технологических сред [Электронный ресурс]: учеб. пособие. - Электрон. дан. - СПб.: Лань, 2012. - 440 с. - Режим доступа: http://e.lanbook.com/books/element.php?pl1\_id=3552

3. Пашкевич М.А. Экологический мониторинг: учеб. пособие / М.А. Пашкевич, М.А. Куликова; Санкт-Петербургский государственный горный институт – СПб, 2013. – 101 с.

#### 7.2 Дополнительная литература

1. Вартанов А.З. Методы и приборы контроля окружающей среды и экологический мониторинг [Электронный ресурс]: учебно-методическое пособие / А.З. Вартанов, А.Д. Рубан, В.Л. Шкуратник. — Электрон. дан. — М.: Горная книга, 2009. — 647 с. — Режим доступа: http://e.lanbook.com/books/element.php?pl1\_id=1494

2. Зайцева И.С. Контроль качества воды: лабораторный практикум [Электронный ресурс]: учебное пособие / И.С. Зайцева, Н.А. Зайцева. - Электрон. дан. - Кемерово: КузГТУ имени Т.Ф. Горбачева, 2011. - 82 с. - Режим доступа: http://e.lanbook.com/books/element.php?pl1\_id=6629

3. Пашкевич М.А. Экологический мониторинг: учеб. Пособие / М.А. Пашкевич, И.Б. Мовчан, Т.А. Петрова. С.-Петерб. гос. горн. ин-т им. Г.В.Плеханова (техн. ун-т). - СПб.: СПГГИ, 2009. – 109 с.

7.3. Учебно-методическое обеспечение самостоятельной работы аспиранта Методические указания к научно-исследовательской практике.

#### 7.4. Ресурсы сети «Интернет»

1. Информационная справочная система «Консультант плюс».

2. Информационно-аналитический центр «Минерал» - http://www.mineral.ru/

3. Информационно-издательский центр по геологии и недропользованию Министерства природных ресурсов и экологии Российской Федерации - ООО "ГЕОИНФОРММАРК"- http://www.geoinform.ru/

4. Информационные справочные системы и ресурсы: www.e.lanbook.com; www.biblioclub.ru; www.bibliorossica.com; www.link.springer.com;www.scopus. com; www.thomsonreuters.com

5. www.spmi.ru/node/891 - Библиотека Национального минерально-сырьевого университета «Горный»

6. www.rsl.ru - Российская государственная библиотека

7. www.nlr.ru - Российская национальная библиотека

8. www.rasl.ru - Библиотека Академии наук

9. www.viniti.ru - Всероссийский институт научной и технической информации (ВИНИТИ)

10. www.gpntb.ru - Государственная публичная научно-техническая библиотека

11. www.elibrary.ru - Научная электронная библиотека eLIBRARY.RU

12. Поисковые системы Yandex, Google, Rambler, Yahoo и др.

#### 7.5 Электронно-библиотечные системы:

-ЭБС издательства «Лань» https://e.lanbook.com/

-ЭБС издательства «Юрайт» https://biblio-online.ru/

-ЭБС «Университетская библиотека онлайн» https://biblioclub.ru/

-ЭБС «ZNANIUM.COM» https://znanium.com

-ЭБС «IPRbooks» https://iprbookshop.ru

-ЭБС «Elibrary» https://elibrary.ru

-Автоматизированная информационно-библиотечная система «Mark -SQL» https://informsystema.ru

-Система автоматизации библиотек «ИРБИС 64» https://elnit.org

### 7.6 Современные профессиональные базы данных:

-Электронная база данных Scopus https://scopus.com

-«Clarivate Analytics» https://Clarivate.com

-«Springer Nature» http://100k20.ru/products/journals/

### 7.7 Информационные справочные системы:

1.Справочно-правовая информационная система Консультант Плюс http://www.consultant.ru/.

2. Электронно-периодический справочник «Система Гарант» http://www.garant.ru/.

3.ООО «Современные медиа технологии в образовании и культуре». http://www.informio.ru/.

4. Информационно-аналитический центр «Минерал» - http://www.mineral.ru/

5. Информационно-издательский центр по геологии и недропользованию Министерства природных ресурсов и экологии Российской Федерации - ООО "ГЕОИНФОРММАРК"- http://www.geoinform.ru/

# 8. ПЕРЕЧЕНЬ ИНФОРМАЦИОННЫХ ТЕХНОЛОГИЙ, ИСПОЛЬЗУЕМЫХ ПРИ ПРОВЕДЕНИИ ПРАКТИКИ

#### 8.1. Информационные технологии применяются на следующих этапах:

- оформление отчетов, докладов и др.;

- использование информационно-справочного обеспечения: онлайн-словарей, справочников (Википедия, Грамота.ру и др.);

- использование специализированных справочных систем (справочников, профессиональных сетей и др.);

- работа обучающихся в электронной информационно-образовательной среде Горного университета (ЭИОС).

Подготовка материалов, докладов, отчетов выполняется с использованием текстового редактора (Microsoft Оffice Word).

Microsoft PowerPoint – для подготовки презентаций.

#### 8.2. Лицензионное программное обеспечение

• 1. Обновление программного обеспечения УПРЗА «ЭКОЛОГ» для кафедры Геоэкологии Договор № Ф-1052/2016

• 2. Statistica for Windows ГК №1142912/09 от 04.12.2009 «На поставку программного обеспечения» (обслуживание до 2020 года)

 3. ГИС MapInfo Professional ГК №1142912/09 от 04.12.2009 «На поставку программного обеспечения» (обслуживание до 2020 года)

• 4. Vertical Mapper ГК №1142912/09 от 04.12.2009 «На поставку программного обеспечения» (обслуживание до 2020 года)

 5. MapEdit Professional ГК №1142912/09 от 04.12.2009 «На поставку программного обеспечения» (обслуживание до 2020 года)

• 6. Surfer ГК №1142912/09 от 04.12.2009 «На поставку программного обеспечения» (обслуживание до 2020 года)

• 7. LabView Professional ГК №1142912/09 от 04.12.2009 «На поставку программного обеспечения» (обслуживание до 2020 года)

• 8. Geographic Calculator ГК №1142912/09 от 04.12.2009 «На поставку программного обеспечения» (обслуживание до 2020 года)

- 9. Autodesk product: Duilding Design Suite Ultimate 2016, product Key: 766H1
- 10. Microsoft Windows 7 Professional

# 9. ОПИСАНИЕ МАТЕРИАЛЬНО-ТЕХНИЧЕСКОЙ БАЗЫ, НЕОБХОДИМОЙ ДЛЯ ПРОВЕДЕНИЯ НАУЧНО-ИССЛЕДОВАТЕЛЬСКОЙ ПРАКТИКИ

### 9.1. Материально-техническое оснащение лабораторий

Флуориметр фильтровой с импульсной ксеноновой лампой спектрофотометр DR\5000 LPV408.99.00001 баня водяная WNE 7 с 2-мя крышками

весы Ohaus PA 214 C

ванна ультразвуковая Сапфир ТТЦ 2-12332 V=2,8л

холодильник

сушильный шкаф ПЭ-4610

шкаф вытяжной со встроенной стеклокерамической плитой 1500×870×2250 - 1 шт.

изотропный измеритель магнитного поля  $\Pi$ 3-70 – 1 шт.

анализатор водорода АВП-02 – 1 шт.

анализатор шума и вибрации - 1 шт.

метеометр МЭС-200А

измерительный комплекс для мониторинга радона «Камера-01»

стенд СК-ЭПБ-ПО «Системы контроля и обеспечения экологической безопасности»

## 9.2. Помещения для самостоятельной работы, групповых и индивидуальных консультаций, текущего контроля и промежуточной аттестации:

СПб, 21-я линия В.О.,д.2-4/45, лит. А, Учебный центр №1, учебно-лабораторный корпус №1, Аудитория 1102-2

12 посадочных мест. Табурет ЛАБ-СЛ-03-К обивка - искусственная кожа – 15 шт., стол островной  $3000 \times 1500 \times 750$  корпус-меламин – 1 шт., стол  $160 \times 80 \times 72 - 1$  шт., стол угловой 1500/650×1500×650×750 – 1 шт., шкаф – 1 шт., кресло Prestige – 1 шт., комплект стендов трехступенчатой очистки воды и методом флотации – 1 шт., комплект оборудования по направлению «Экология и охрана окружающей среды» – 1 шт., водосборник для хранения очищенной воды С-30 – 1 шт., бидистиллятор УПВА-5 – 1 шт., комплект для 3D моделирования и визуализации – 1 шт., компьютер к системе очистки воды – 1 шт., плазменная панель – 1 шт., доска маркерная – 1 шт., (возможность доступа к сети «Интернет»)

Перечень лицензионного программного обеспечения:

MicrosoftWindows 7 Professional

ГК № 1464-12/10 от 15.12.10 «На поставку компьютерного оборудования» ГК № 959-09/10 от 22.09.10 «На поставку компьютерной техники» (обслуживание до 2020 года)

ГК № 447-06/11 от 06.06.11 «На поставку оборудования» (обслуживание до 2020 года)

ГК № 984-12/11 от 14.12.11 «На поставку оборудования» (обслуживание до 2020 года)

Договор № 1105-12/11 от 28.12.2011 «На поставку компьютерного оборудования» (обслуживание до 2020 года)

Договор № 1106-12/11 от 28.12.2011 «На поставку компьютерного оборудования» (обслуживание до 2020 года)

ГК № 671-08/12 от 20.08.2012 «На поставку продукции» (обслуживание до 2020 года) Microsoft Open License 60799400 от 20.08.2012

Microsoft Open License 48358058 от 11.04.2011

Microsoft Open License 49487710 от 20.12.2011

MicrosoftOpenLicense 49379550 от 29.11.2011 (обслуживание до 2020 года) Microsoft Office 2007 Standard Microsoft Open License 42620959 от 20.08.2007 (обслуживание до 2020 года)

СПб, 21-я линия В.О.,д.2-4/45, лит. А, Учебный центр №1, учебно-лабораторный корпус №1, Аудитория 1107

14 посадочных мест

Изотропный измеритель магнитного поля ПЗ-70 – 1 шт., анализатор водорода АВП-02 – 1 шт., анализатор шума и вибрации - 1 шт., метеометр МЭС-200А - 1 шт., измерительный комплекс для мониторинга радона «Камера-01» - 1 шт., стенд СК-ЭПБ-ПО «Системы контроля и обеспечения экологической безопасности» - 1 шт., монитор Samsung- 1 шт., монитор HP - 14 шт., принтер – 1 шт., процессор HP- 14 шт. (возможность доступа к сети «Интернет»), процессор НР Z 600- 1 шт. (возможность доступа к сети «Интернет»), колонка подвесная (акустическая система) – 2 шт., мультимедиа проектор - 1 шт., стол лабораторный с надставкой и тумбой – 5 шт., стол компьютерный – 15 шт., стул Kengo лабораторный - 8 шт., стол угловой лабораторный – 1 шт., шкаф для документов - 2 шт., стул - 14 шт., кресло «Prestige» - 2 шт.

Перечень лицензионного программного обеспечения:

Договор № Ф-1052/2016

Обновление программного обеспечения УПРЗА «ЭКОЛОГ» для кафедры Геоэкологии «НДС-Эколог» замена на вер.2.7 для ключа №77 (сетевой)

«Эколог-Шум» «Стандарт» замена вер.2.31 для ключа №77 (сетевой)

«2-тп (воздух)» замена на вер.2.1 для ключа № 175 (сетевой)

«2-тп (отходы)» замена на вер.4.2 для ключа № 175 (сетевой)

«2-тп (водхоз)» замена на вер.3.1 для ключа № 175 (сетевой)

УПРЗА «ЭКОЛОГ» «Газ» с застройкой замена на Вер.4 «Газ» «ГИС- Стандарт» «Застройка и высота» для ключа № 175 (сетевой)

«РНВ-Эколог» замена на вер.4.2 для ключа № 175 (сетевой)

«Эколог-Шум» замена на вер. 2.31 для ключа № 175 (сетевой)

«Расчет проникающего шума» замена на вер.1.6 для ключа № 175 (сетевой)

«Отходы» замена на вер.4 для ключа

№ 175 (сетевой)

«НДС-Эколог» замена на вер.2.7 для ключа № 175 (сетевой)

MicrosoftWindows 7 Professional

ГК № 1464-12/10 от 15.12.10 «На поставку компьютерного оборудования»

ГК № 959-09/10 от 22.09.10 «На поставку компьютерной техники» (обслуживание до 2020 года)

ГК № 447-06/11 от 06.06.11 «На поставку оборудования» (обслуживание до 2020 года)

ГК № 984-12/11 от 14.12.11 «На поставку оборудования» (обслуживание до 2020 года)

Договор № 1105-12/11 от 28.12.2011 «На поставку компьютерного оборудования» (обслуживание до 2020 года)

Договор № 1106-12/11 от 28.12.2011 «На поставку компьютерного оборудования» (обслуживание до 2020 года)

ГК № 671-08/12 от 20.08.2012 «На поставку продукции» (обслуживание до 2020 года)

Microsoft Open License 60799400 от 20.08.2012

Microsoft Open License 48358058 от 11.04.2011

Microsoft Open License 49487710 от 20.12.2011

MicrosoftOpenLicense 49379550 от 29.11.2011 (обслуживание до 2020 года)

StatisticaforWindows

ГК №1142912/09 от 04.12.2009 «На поставку программного обеспечения» (обслуживание до 2020 года)

ГИС MapInfoProfessional

ГК №1142912/09 от 04.12.2009 «На поставку программного обеспечения» (обслуживание до 2020 года)

VerticalMapper ГК №1142912/09 от 04.12.2009 «На поставку программного обеспечения» (обслуживание до 2020 года)

MapEditProfessional ГК №1142912/09 от 04.12.2009 «На поставку программного обеспечения» (обслуживание до 2020 года)

Surfer ГК №1142912/09 от 04.12.2009 «На поставку программного обеспечения» (обслуживание до 2020 года)

LabViewProfessional ГК №1142912/09 от 04.12.2009 «На поставку программного обеспечения» (обслуживание до 2020 года)

GeographicCalculator ГК №1142912/09 от 04.12.2009 «На поставку программного обеспечения» (обслуживание до 2020 года)

Autodesk product: Duilding Design Suite Ultimate 2016, product Key: 766H1

СПб, 21-я линия В.О.,д.2-4/45, лит. А, Учебный центр №1, учебно-лабораторный корпус №1, Аудитория 1114

12 посадочных мест. Флуориметр фильтровой с импульсной ксеноновой лампой, спектрофотометр DR\5000 LPV408.99.00001, баня водяная WNE 7 с 2-мя крышками, весы Ohaus PA 214 C, ванна ультразвуковая Сапфир ТТЦ 2-12332 V=2,8л, холодильник, сушильный шкаф ПЭ-4610, стол лабораторный рабочий 900×650×750 со стеллажом и полкой – 2 шт., стол лабораторный рабочий  $1200\times650\times750$  со стеллажом и полкой и тумбами - 2 шт., стол -мойка 800×750×900- 1 шт., стол лабораторный рабочий  $1200\times650\times750$  со стеллажом и полкой - 1 шт., стол офисный угловой СК-1500/900/760 – 2 шт., овальный стол - 1 шт., стол угловой  $1500/650*1500\times650\times750$  - 1 шт., стол для весов 600×400×750 - 1 шт., шкаф вытяжной со встроенной стеклокерамической плитой 1500×870×2250 - 1 шт., шкаф для лабораторной посуды 800×565×2100 замок в правой нижней дверке – 1 шт., шкаф для хранения кислот металлический ШМП - 1 шт., стул М11обивка - искус.кожа светло-синий каркас черный - 15 шт., табурет обивка- искус.кожа черный каркас черный, кольцо для ног - 3 шт., тумба подкатная из меламина с дверцей 400×470×650- 1 шт., тумба навесная с тремя ящиками 400×470×500 - 1 шт., тумба - 3 шт. ноутбук - 1 шт, Доступ к сети «Интернет», в электронную информационнообразовательную среду Университета.

Перечень лицензионного программного обеспечения:

MicrosoftWindows8Professional

ГК № 875-09/13 от 30.09.2013 "На поставку компьютерной техники" (обслуживание до 2020 года)

Microsoft Office 2007 Professional Plus (Microsoft Open License 46431107 от 22.01.2010 (обслуживание до 2020 года))

CorelDRAWGraphicsSuite X5

- Договор №559-06/10 от 15.06.2010 "На поставку программного обеспечения" (обслуживание до 2020 года)

Autodesk product: Building Design Suite Ultimate 2016, product Key: 766H1

Антивирусное программное обеспечение KasperskyEndpointSecurity

(Договор № Д810(223)-12/17 от 11.12.17), 7-zip (свободно распространяемое ПО),

FoxitReader (свободно распространяемое ПО),

SeaMonkey (свободно

распространяемое ПО),

Chromium (свободно распространяемое ПО),

Java Runtime Environment (свободно распространяемое ПО),

### 9.3. Помещения для самостоятельной работы:

1. Оснащенность помещения для самостоятельной работы: 13 посадочных мест. Стул – 25 шт., стол – 2 шт., стол компьютерный – 13 шт., шкаф – 2 шт., доска аудиторная маркерная – 1 шт., АРМ учебное ПК (монитор + системный блок) – 14 шт. Доступ к сети «Интернет», в электронную информационно-образовательную среду Университета.

Перечень лицензионного программного обеспечения: Microsoft Windows 7 Professional:ГК № 1464-12/10 от 15.12.10 «На поставку компьютерного оборудования» ГК № 959-09/10 от 22.09.10 «На поставку компьютерной техники» (обслуживание до 2020 года) ГК № 447-06/11 от 06.06.11 «На поставку оборудования» (обслуживание до 2020 года) ГК № 984-12/11 от 14.12.11 «На поставку оборудования" (обслуживание до 2020 года) Договор № 1105-12/11 от 28.12.2011 «На поставку компьютерного оборудования» (обслуживание до 2020 года), Договор № 1106-12/11 от 28.12.2011 «На поставку компьютерного оборудования» (обслуживание до 2020 года) ГК № 671-08/12 от 20.08.2012 «На поставку продукции» (обслуживание до 2020 года), Microsoft Open License 60799400 от 20.08.2012, Microsoft Open License 48358058 от 11.04.2011, Microsoft Open License 49487710 от 20.12.2011, Microsoft Open License 49379550 от 29.11.2011 (обслуживание до 2020 года),

Microsoft Office 2010 Standard: Microsoft Open License 60799400 от 20.08.2012 (обслуживание до 2020 года), Microsoft Open License 60853086 от 31.08.2012 (обслуживание до 2020 года)

Kaspersky antivirus 6.0.4.142

2. Оснащенность помещения для самостоятельной работы: 17 посадочных мест. Доска для письма маркером – 1 шт., рабочие места студентов, оборудованные ПК с доступом в сеть университета – 17 шт., мультимедийный проектор – 1 шт., АРМ преподавателя для работы с мультимедиа – 1 шт. (системный блок, мониторы – 2 шт.), стол – 18 шт., стул – 18 шт. Доступ к сети «Интернет», в электронную информационнообразовательную среду Университета.

Перечень лицензионного программного обеспечения: Операционная система Microsoft Windows XP Professional: Microsoft Open License 16020041 от 23.01.200.

Операционная система Microsoft Windows 7 Professional Microsoft Open License 49379550 от 29.11.2011 (обслуживание до 2020 года).

Microsoft Office 2007 Standard Microsoft Open License 42620959 от 20.08.2007 (обслуживание до 2020 года)

3. Оснащенность помещения для самостоятельной работы: 16 посадочных мест. Стол компьютерный для студентов (тип 4) - 3 шт., стол компьютерный для студентов (тип  $6$ ) – 2 шт., стол компьютерный для студентов (тип 7) – 1 шт., кресло преподавателя (сетка, цвет черный) – 17 шт., доска напольная мобильная белая магнитно-маркерная «Magnetoplan» 1800мм×1200мм - 1 шт., моноблок Lenovo M93Z Intel Q87 – 17 шт., плакат – 5 шт. Доступ к сети «Интернет», в электронную информационно-образовательную среду Университета.

Перечень лицензионного программного обеспечения: Microsoft Windows 7 Professional: Microsoft Open License 49379550 от 29.11.2011 (обслуживание до 2020 года).

Microsoft Office 2007 Professional Plus: Microsoft Open License 46431107 от 22.01.2010 (обслуживание до 2020 года).

CorelDRAW Graphics Suite X5 Договор №559-06/10 от 15.06.2010 «На поставку программного обеспечения» (обслуживание до 2020 года)

Autodesk product: Building Design Suite Ultimate 2016, product Key: 766H1

Cisco Packet Tracer 7.1 (свободно распространяемое ПО), Quantum GIS (свободно распространяемое ПО), Python (свободно распространяемое ПО), R (свободно распространяемое ПО), Rstudio (свободно распространяемое ПО), SMath Studio (свободно распространяемое ПО), GNU Octave (свободно распространяемое ПО), Scilab (свободно распространяемое ПО)

#### 9.4. Помещения для хранения и профилактического обслуживания оборудования:

1. Центр новых информационных технологий и средств обучения:

Оснащенность: персональный компьютер – 2 шт. (доступ к сети «Интернет»), монитор – 4 шт.,сетевой накопитель – 1 шт.,источник бесперебойного питания – 2 шт., телевизор плазменный Panasonic – 1 шт., точка Wi-Fi – 1 шт., паяльная станция – 2 шт., дрель – 5 шт., перфоратор – 3 шт., набор инструмента – 4 шт., тестер компьютерной сети – 3 шт., баллон со сжатым газом – 1 шт., паста теплопроводная – 1 шт., пылесос – 1 шт., радиостанция – 2 шт., стол – 4 шт., тумба на колесиках – 1 шт., подставка на колесиках – 1 шт., шкаф – 5 шт., кресло – 2 шт., лестница Alve – 1 шт.

Перечень лицензионного программного обеспечения: Microsoft Windows 7 Professional (Лицензионное соглашение Microsoft Open License 60799400 от 20.08.2012)

Microsoft Office 2010 Professional Plus (Лицензионное соглашение Microsoft Open License 60799400 от 20.08.2012)

Антивирусное программное обеспечение Kaspersky Endpoint Security (Договор № Д810(223)-12/17 от 11.12.17)

2. Центр новых информационных технологий и средств обучения:

Оснащенность: стол – 5 шт., стул – 2 шт., кресло – 2 шт., шкаф – 2 шт., персональный компьютер – 2 шт. (доступ к сети «Интернет»), монитор – 2 шт., МФУ – 1 шт., тестер компьютерной сети – 1 шт., балон со сжатым газом – 1 шт., шуруповерт – 1 шт.

Перечень лицензионного программного обеспечения: Microsoft Windows 7 Professional (Лицензионное соглашение Microsoft Open License 60799400 от 20.08.2012)

Microsoft Office 2007 Professional Plus (Лицензионное соглашение Microsoft Open License 46431107 от 22.01.2010)

Антивирусное программное обеспечение Kaspersky Endpoint Security (Договор № Д810(223)-12/17 от 11.12.17)

3. Центр новых информационных технологий и средств обучения:

Оснащенность: стол - 2 шт., стуля - 4 шт., кресло - 1 шт., шкаф - 2 шт., персональный компьютер – 1 шт. (доступ к сети «Интернет»), веб-камера Logitech HD  $C510 - 1$  шт., колонки Logitech – 1 шт., тестер компьютерной сети – 1 шт., дрель – 1 шт., телефон – 1 шт., набор ручных инструментов – 1 шт.

Перечень лицензионного программного обеспечения:Microsoft Windows 7 Professional (Лицензионное соглашение Microsoft Open License 48358058 от 11.04.2011)

Microsoft Office 2007 Professional Plus (Лицензионное соглашение Microsoft Open License 46431107 от 22.01.2010)

Антивирусное программное обеспечение Kaspersky Endpoint Security (Договор № Д810(223)-12/17 от 11.12.17)

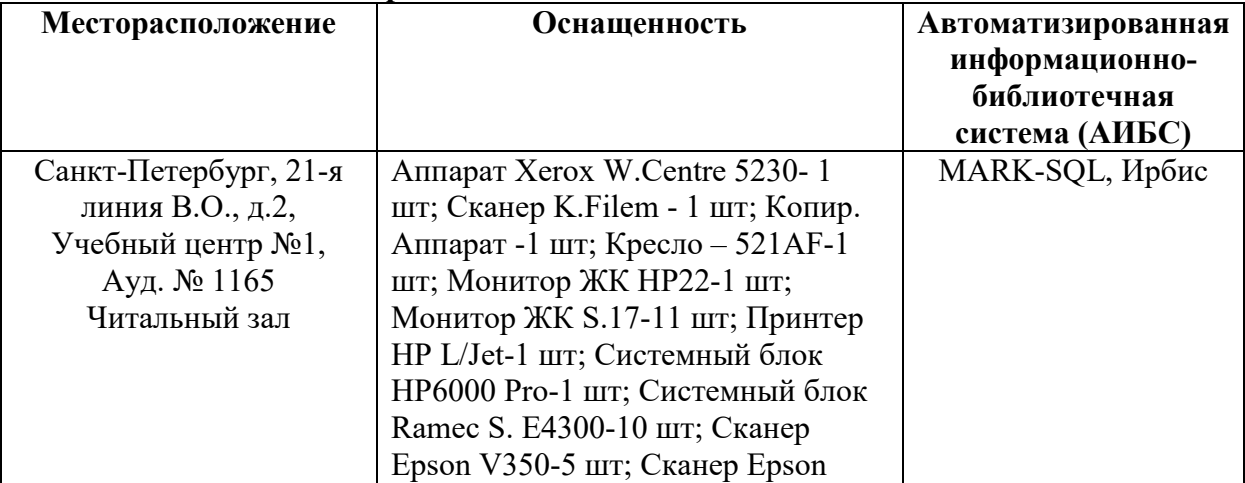

#### 9.5. Библиотека Университета

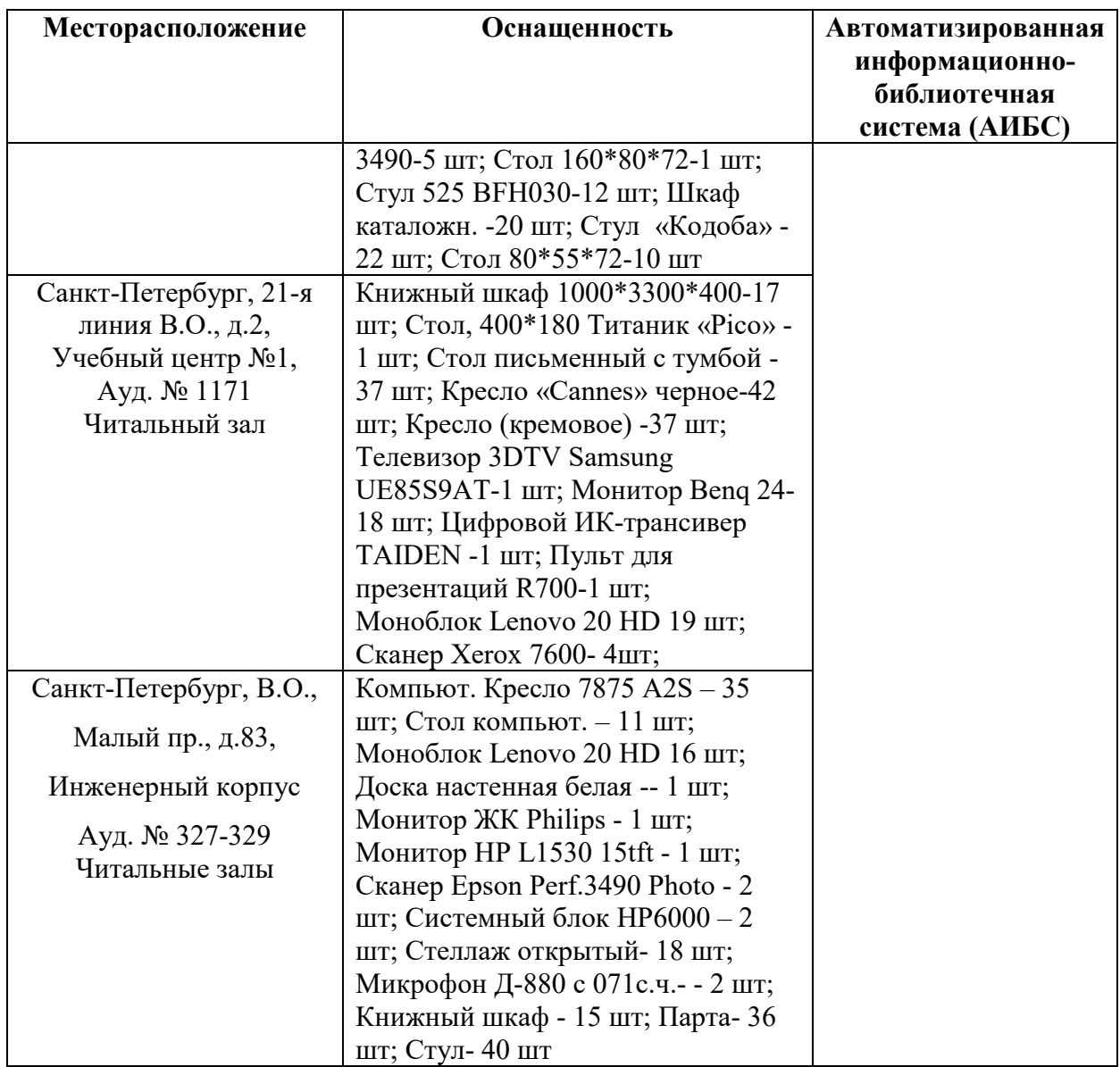

Разработчик:

Зав. кафедры Геоэкологии <u>Дав.</u> кафедры Геоэкологии

 *подпись ФИО*

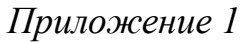

# З А Д А Н И Е

# НА НАУЧНО-ИССЛЕДОВАТЕЛЬСКУЮ ПРАКТИКУ

 $c \ll \qquad \qquad \rightarrow \qquad \qquad$   $\Gamma$ . По « $\qquad \qquad \rightarrow \qquad \qquad$   $\Gamma$ .

аспиранту \_\_\_ года обучения

кафедры \_\_\_\_\_\_\_\_\_\_\_\_\_\_\_\_\_\_\_\_\_\_\_\_\_\_\_\_

\_\_\_\_\_\_\_\_\_\_\_\_\_\_\_\_\_\_\_\_\_\_\_\_\_\_\_\_\_\_\_\_\_\_\_\_\_\_\_\_\_\_\_\_\_\_\_\_ Фамилия Имя Отчество

Тема научного исследования: \_\_\_\_\_\_\_\_\_\_\_\_\_\_\_\_\_\_\_\_\_\_\_.

Задачи прохождения научно-исследовательской практики:

- 1.
- 
- 2.
- 3.

Зав. кафедрой И.О. Фамилия

Научный руководитель Паристанов и Петроводитель

# ПЛАН

# научно-исследовательской практики аспиранта

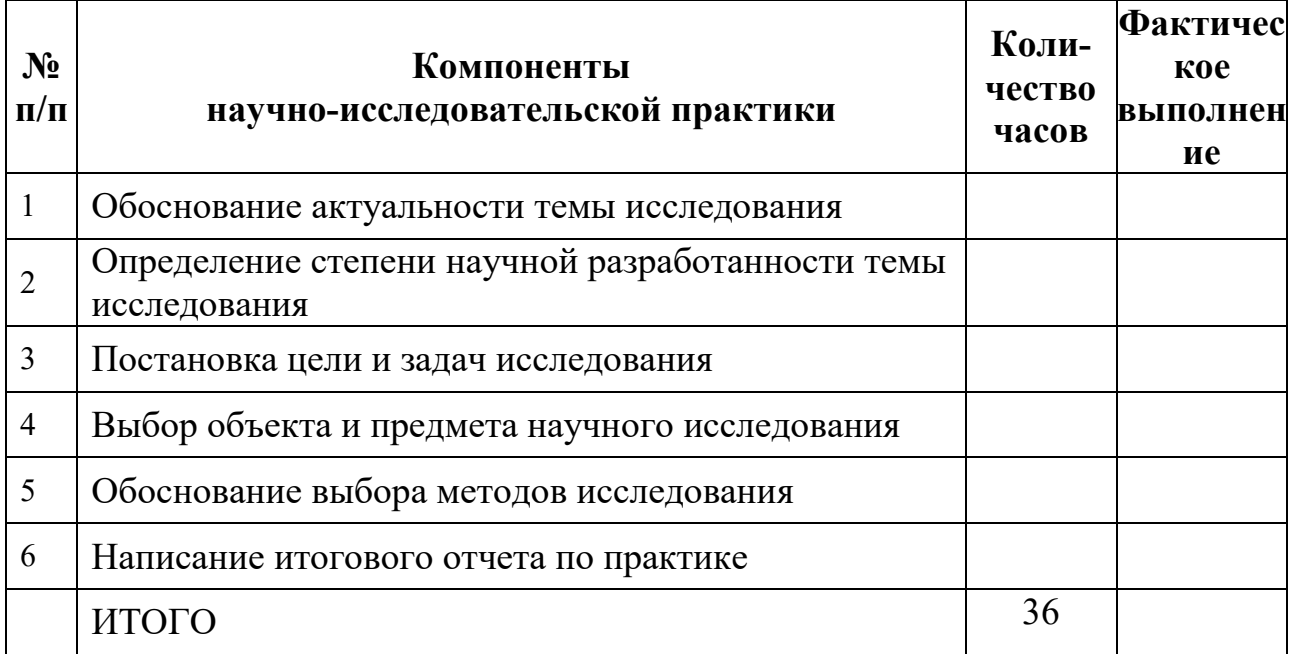

Аспирант

Фамилия И.О.

*(подпись, дата)*

Научный руководитель

Фамилия И.О., ученая степень, ученое звание

*(подпись, дата)*

*Приложение 3*

# Титульный лист

МИНИСТЕРСТВО ОБРАЗОВАНИЯ И НАУКИ РОССИЙСКОЙ ФЕДЕРАЦИИ федеральное государственное бюджетное образовательное учреждение высшего образования САНКТ-ПЕТЕРБУРГСКИЙ ГОРНЫЙ УНИВЕРСИТЕТ

\_\_\_\_\_\_\_\_\_\_\_\_\_\_\_\_\_\_\_\_\_\_\_\_\_\_\_\_\_\_\_ факультет

Кафедра \_\_\_\_\_\_\_\_\_\_\_\_\_\_\_\_\_\_\_\_\_\_\_\_\_\_\_\_\_\_\_\_

# ОТЧЕТ

по научно-исследовательской практике

аспиранта \_\_\_\_ года обучения

Фамилия Имя Отчество,

обучающегося по направлению подготовки \_\_\_\_\_\_\_\_\_\_\_\_\_\_

\_\_\_\_\_\_\_\_\_\_\_\_\_\_\_\_\_\_\_\_\_\_\_\_\_\_\_\_\_\_\_\_\_\_\_\_\_\_\_\_\_\_\_\_\_\_\_\_\_\_\_\_ *(код и наименование направления подготовки)*

направленности (профилю)

 *(наименование направленности (профиля)*

\_\_\_\_\_\_\_\_\_\_\_\_\_\_\_\_\_\_\_\_\_\_\_\_\_\_\_\_\_\_\_\_\_\_\_\_\_\_\_\_\_\_\_\_\_\_\_\_\_\_\_\_, *(шифр научной специальности)*

Аспирант

Фамилия И.О. \_\_\_\_\_\_\_\_\_\_\_\_\_\_\_\_\_\_\_

*(подпись, дата)*

Научный руководитель

Фамилия И.О., ученая степень, ученое звание

Заведующий кафедрой

Фамилия И.О., ученая степень, ученое звание

Санкт-Петербург – 20

22

*(подпись, дата)*

*(подпись, дата)*